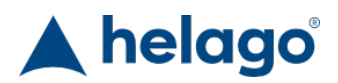

HELAGO-CZ, s.r.o. Obchodní rejstřík vedený Krajským soudem v Hradci Králové oddíl C, vložka 17879 Kladská 1082 500 03 Hradec Králové 3 IČ: 25 96 39 61, DIČ: CZ 25963961 Tel: 495 220 229, 495 220 394 GSM brána: 602 123 096 E-mail: info@helago-cz.cz Web: http://www.helago-cz.cz

LENP-30-L - Nácvikový balíček trenažéru epidurálního zavádění a lumbální punkce Objednací kód: **4129.LENP30L**

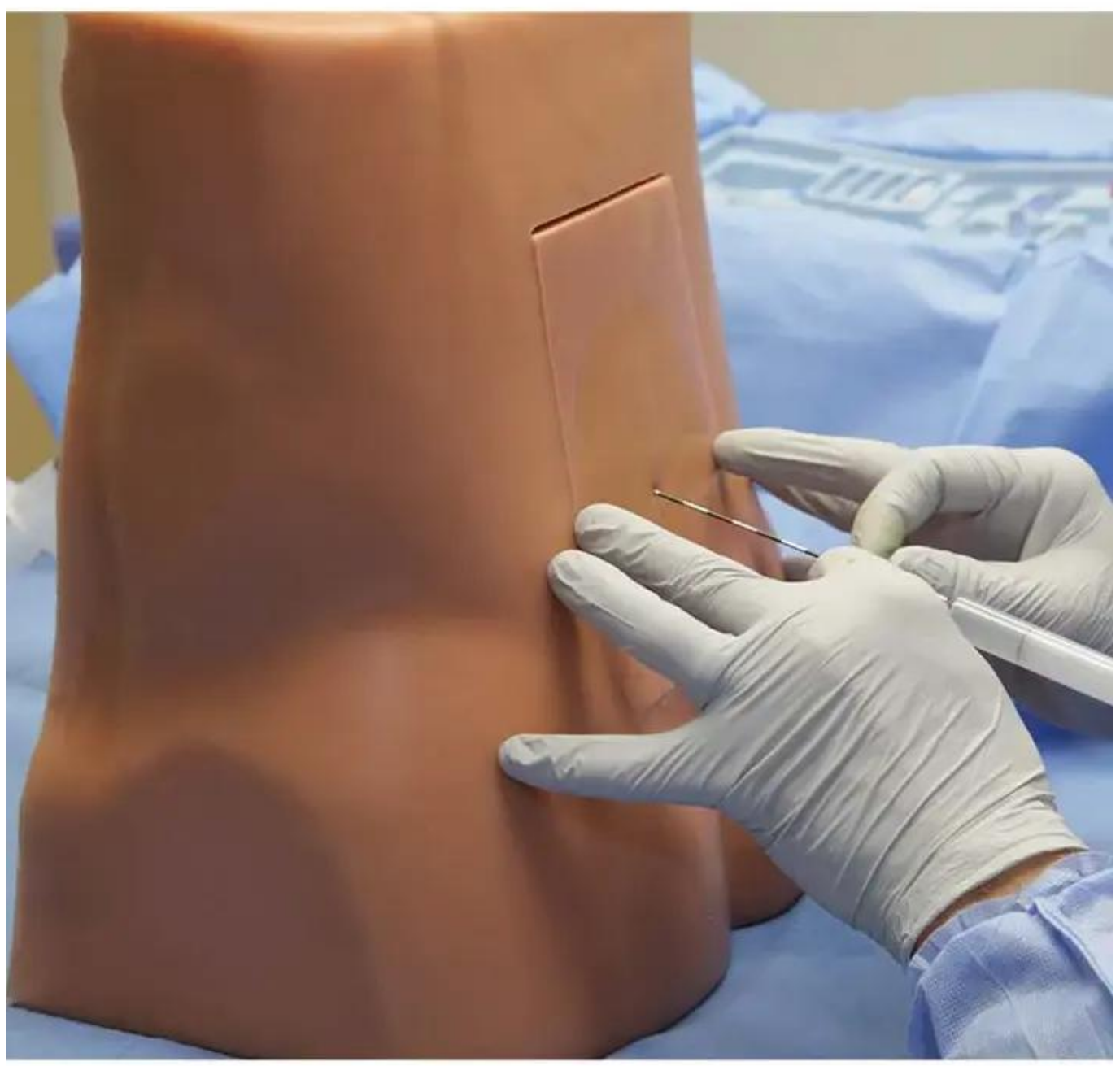

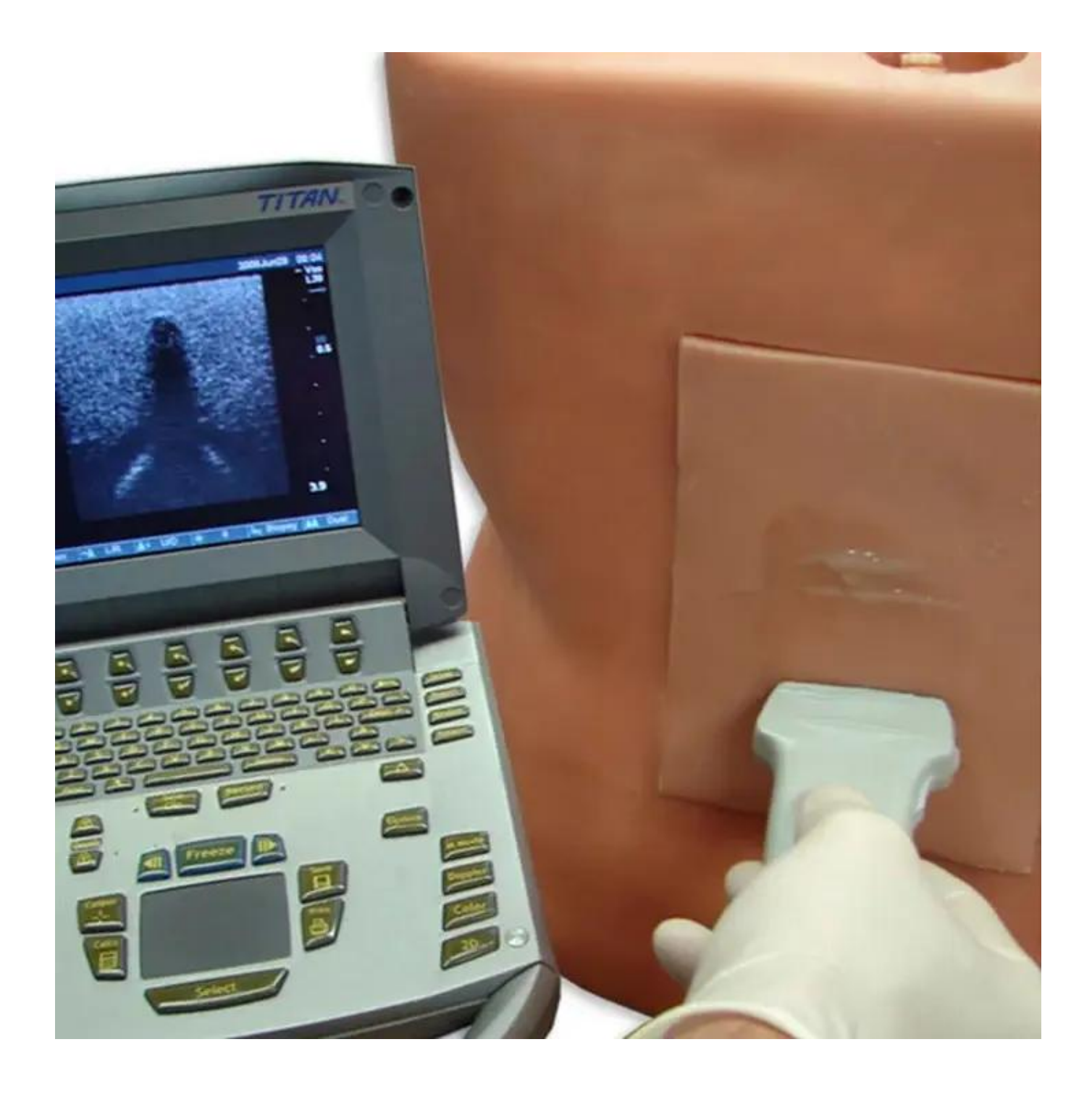

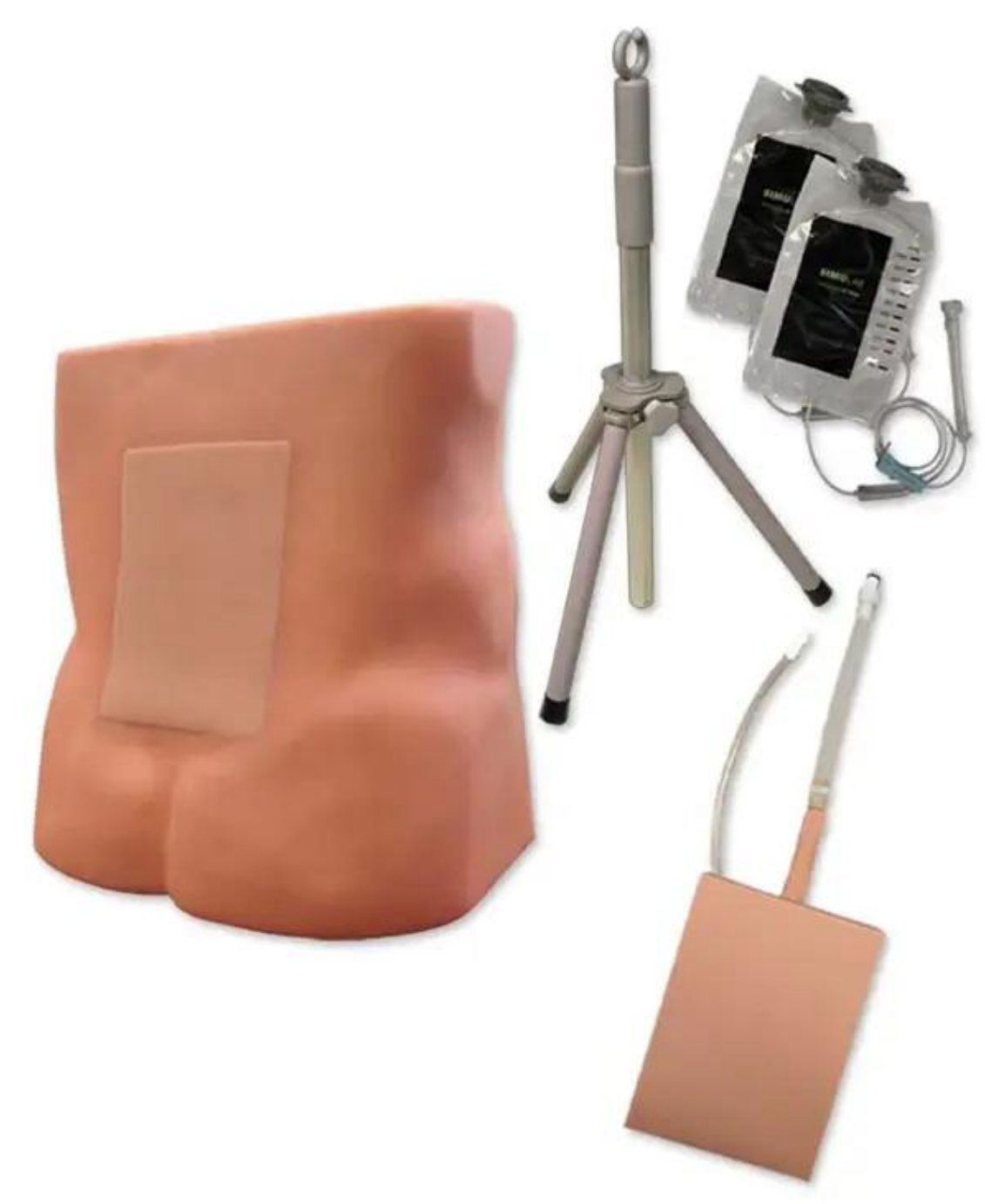

Informace o ceně na vyžádání

## Parametry

Kanyly, injekce, napichování - filtr Punkce, anestezie, injekce Množstevní jednotka ks

Detailní popis

Zvládejte bezpečně kritické techniky spinálního epidurálního zavádění a katetrizace se snadno použitelným s ultrazvukem kompatibilním nácvikovým balíčkem trenažéru epidurálního zavádění a lumbální punkce. Jde o cenově výhodný nácvikový balíček a obsahuje dodatečné tkáně.

Náš realistický simulátor může vzpřímeně sedět, nebo může být umístěn do pozice na boku vleže a obsahuje bederní obratle, kyčelní hřeben, trnový výběžek, žlutý vaz, epidurální prostor a tvrdou plenu.

Trenažér pojímá tři různé realistické s ultrazvukem kompatibilní náhradní tkáně, které odrážejí zřetelné anatomické rozdíly, které se nacházejí u obézních, geriatrických a normálních pacientů. Každá tkáň umožňuje uživatelům zažít odlišnosti v tloušťce ploténky a hloubce měkké tkáně na vrchu obratlů.

## **Obsahuje:**

- Simulovaný infuzní sáček
- Normální tkáň

## **Vlastnosti:**

- Různé náhradní tkáně umožňují progresivní rozvoj dovedností u různých pacientů
- Vysoce odolná náhradní tkáň pro opakovaný postup
- Nejrealističtější možná taktilní odezva

## **Dovednosti:**

- Použijte ultrazvuk a palpaci pro rozpoznání klíčových orientačních míst
- Nacvičujte spinální a epidurální injekce od zavedení až po kompletní katetrizaci
- Zažijte přítomnost a absenci odporu a poklepávání na píst, dokud nepocítíte ztrátu odporu
- Možnost měřit a zavádět katétr do příslušné hloubky; odstraňte jehlu a zabezpečte
- Nacvičujte proceduru v pozici vleže na levém boku nebo vsedě

Chcete stránku vytisknout?

Skrýt před tiskem nějaké části stránky.

 Vytisknout část stránky Vytisknout celou stránku tak, jak ji vidíte.

Vytisknout celou stránku

(tento box nebude vytištěn)

Úprava stránky před tiskem

Najeďte myší na nějaký obsah na stránce, zobrazí se červený obdélník. Kliknutím na něj obsah skryjete. Poté stiskněte tlačítko 'Vytisknout'.

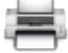

Vytisknout! Zobrazit vše